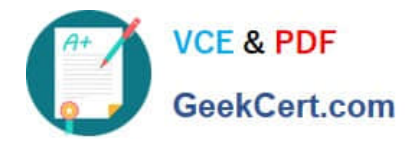

# **C\_HANATEC141Q&As**

SAP Certified Technology Associate (Edition 2014) - SAP HANA

## **Pass SAP C\_HANATEC141 Exam with 100% Guarantee**

Free Download Real Questions & Answers **PDF** and **VCE** file from:

**https://www.geekcert.com/c\_hanatec141.html**

### 100% Passing Guarantee 100% Money Back Assurance

Following Questions and Answers are all new published by SAP Official Exam Center

**63 Instant Download After Purchase** 

- **63 100% Money Back Guarantee**
- 365 Days Free Update
- 800,000+ Satisfied Customers

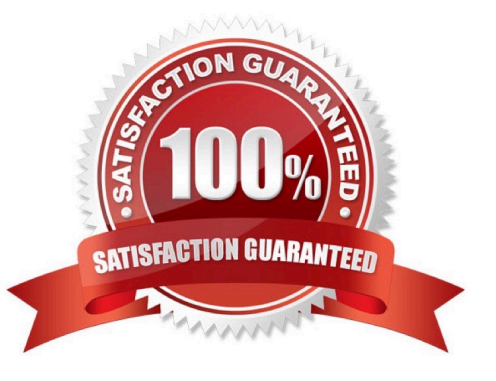

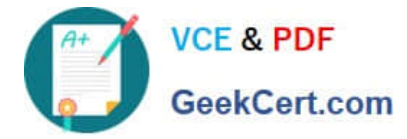

#### **QUESTION 1**

After you install an SAP HANA database, you want to ensure that it is automatically started when the host is rebooted.

Which of the following parameter settings allows you to do this?

- A. Autostart to "Enable" in the profile file /usr/sap//SYS/profile/\_HDB\_
- B. Autostart to "TRUE" in the profile file /usr/sap//SYS/profile/DEFAULT.PFL
- C. Autostart to "Yes" in the profile file /usr/sap//SYS/profile/DEFAULT.PFL
- D. Autostart to "1" in the profile file /usr/sap//SYS/profile/\_HDB\_

Correct Answer: D

#### **QUESTION 2**

When you try to create a delivery unit from the SAP HANA studio you receive the following error message. \\'Cannot create Delivery Unit as content vendor is not defined for this system\\'.

How do you troubleshoot this issue?

- A. Maintain the vendor ID
- B. Maintain the content\_vendor parameter
- C. Grant REPO.MAINTAIN\_NATIVE\_PACKAGES privilege
- D. Grant REPO.MAINTAIN\_DELIVERY\_UNITS privilege

Correct Answer: B

#### **QUESTION 3**

You have to transport data models from one SAP HANA system to another using the Change and

Transport System (CTS).

Where do you install the CTS plug in?

- A. In the SAP HANA studio
- B. In SAP Solution Manager
- C. In the XS engine
- D. In the source system
- Correct Answer: B

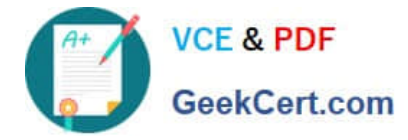

#### **QUESTION 4**

Which of the following situations result in a system lockdown? (Choose two)

A. The system ID and/or hardware key of the database have been changed after a system copy or renaming.

- B. The license keys installed in the database have been deleted.
- C. The license type was changed from platform to enterprise.

D. The installed license key is an unenforced license key and the current memory consumption exceeds the licensed amount plus the tolerance.

Correct Answer: AB

#### **QUESTION 5**

What does the save point process in SAP HANA do?

- A. It synchronizes changed data to the disaster recovery system.
- B. It frees up memory by saving non-active data to disk.
- C. It saves changed data to disk at regular intervals.
- D. It saves changed data to disk when transactions are committed.

Correct Answer: C

[Latest C\\_HANATEC141](https://www.geekcert.com/c_hanatec141.html) **[Dumps](https://www.geekcert.com/c_hanatec141.html)** 

[C\\_HANATEC141 PDF](https://www.geekcert.com/c_hanatec141.html) **[Dumps](https://www.geekcert.com/c_hanatec141.html)** 

[C\\_HANATEC141 Exam](https://www.geekcert.com/c_hanatec141.html) **[Questions](https://www.geekcert.com/c_hanatec141.html)**